## **Website Creation for Android**

## **HTML coding using online.**

- 1. HTML code runs in **w3School.com** following website below link here, [https://www.w3schools.com/html/tryit.asp?filename=tryhtml\\_basic\\_document](https://www.w3schools.com/html/tryit.asp?filename=tryhtml_basic_document)
- 2. The www.w3school.com website is HTML tutorial website, This website code type then running programs online.

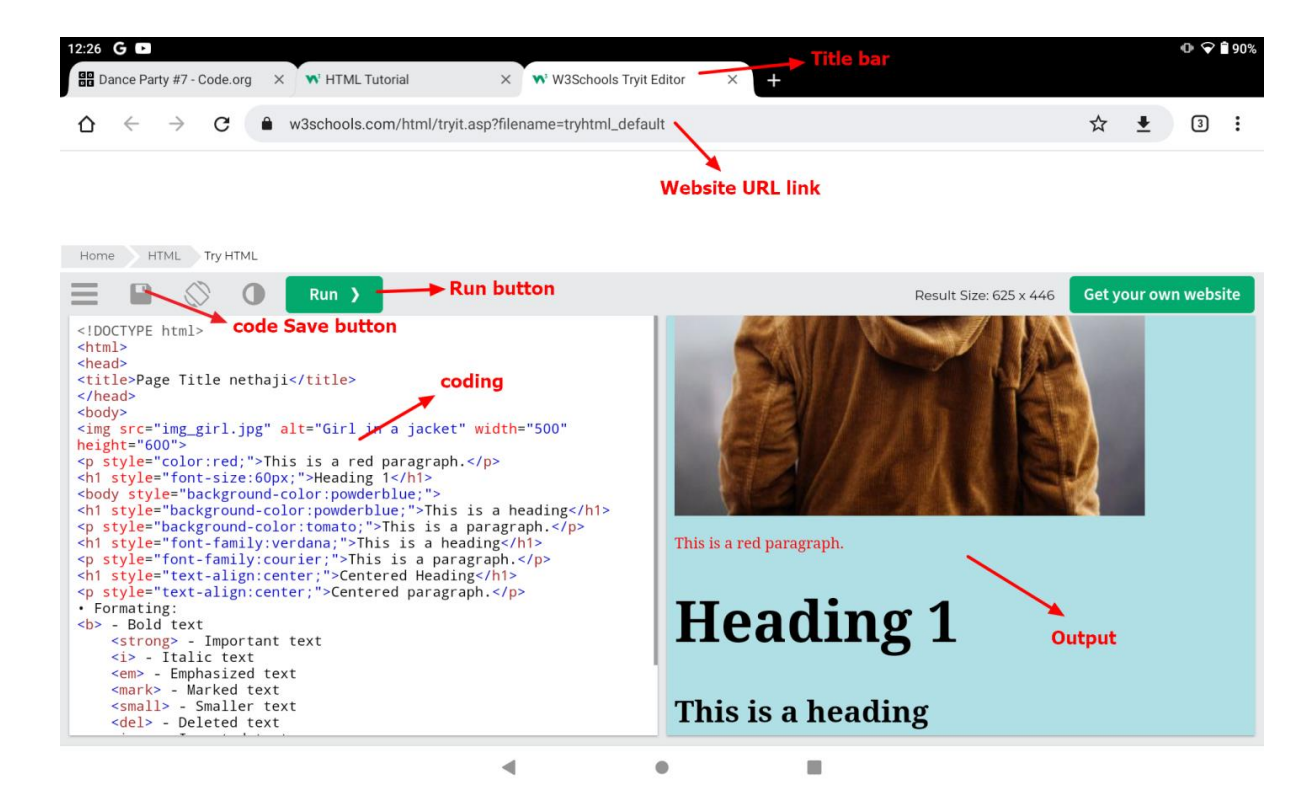